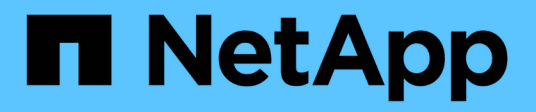

## **Cómo StorageGRID gestiona los datos**

StorageGRID 11.5

NetApp April 11, 2024

This PDF was generated from https://docs.netapp.com/es-es/storagegrid-115/primer/what-object-is.html on April 11, 2024. Always check docs.netapp.com for the latest.

# **Tabla de contenidos**

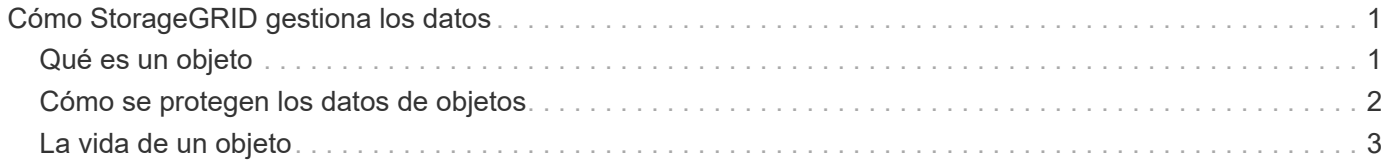

# <span id="page-2-0"></span>**Cómo StorageGRID gestiona los datos**

Cuando comience a trabajar con el sistema StorageGRID, es útil entender cómo gestiona los datos el sistema StorageGRID.

- ["Qué es un objeto"](#page-2-1)
- ["Cómo se protegen los datos de objetos"](#page-3-0)
- ["La vida de un objeto"](#page-4-0)

## <span id="page-2-1"></span>**Qué es un objeto**

Con el almacenamiento de objetos, la unidad de almacenamiento es un objeto, en lugar de un archivo o un bloque. A diferencia de la jerarquía de árbol de un sistema de archivos o almacenamiento basado en bloques, el almacenamiento de objetos organiza los datos en un diseño plano y sin estructura. El almacenamiento de objetos separa la ubicación física de los datos del método utilizado para almacenar y recuperar esos datos.

Cada objeto de un sistema de almacenamiento basado en objetos tiene dos partes: Datos de objetos y metadatos de objetos.

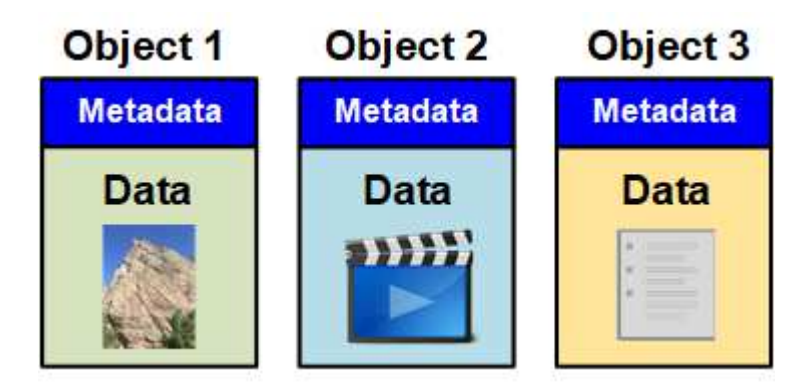

## **Datos de objetos**

Los datos del objeto pueden ser cualquier cosa; por ejemplo, una fotografía, una película o un registro médico.

## **Metadatos de objetos**

Los metadatos de objetos son cualquier información que describa un objeto. StorageGRID utiliza metadatos de objetos para realizar un seguimiento de las ubicaciones de todos los objetos en el grid y gestionar el ciclo de vida de cada objeto a lo largo del tiempo.

Los metadatos de objetos incluyen información como la siguiente:

- Metadatos del sistema, incluidos un ID único para cada objeto (UUID), el nombre del objeto, el nombre del bloque de S3 o el contenedor Swift, el nombre o el ID de la cuenta de inquilino, el tamaño lógico del objeto, la fecha y la hora en que se creó el objeto por primera vez, y la fecha y hora en que se modificó por última vez el objeto.
- La ubicación actual de almacenamiento de cada copia de objeto o fragmento con código de borrado.

• Todos los metadatos de usuario asociados con el objeto.

Los metadatos de objetos son personalizables y ampliables, por lo que es flexible para las aplicaciones.

Para obtener información detallada sobre cómo y dónde almacena StorageGRID metadatos de objetos, vaya a. ["Gestionar el almacenamiento de metadatos de objetos".](https://docs.netapp.com/es-es/storagegrid-115/admin/managing-object-metadata-storage.html)

## <span id="page-3-0"></span>**Cómo se protegen los datos de objetos**

El sistema StorageGRID ofrece dos mecanismos para proteger los datos de objetos contra la pérdida: La replicación y la codificación de borrado.

### **Replicación**

Cuando StorageGRID enlaza objetos con una regla de gestión del ciclo de vida de la información (ILM) que se configura para crear copias replicadas, el sistema crea copias exactas de datos de objetos y los almacena en nodos de almacenamiento, nodos de archivado o pools de almacenamiento en el cloud. Las reglas de ILM determinan el número de copias realizadas, dónde se almacenan esas copias y durante el tiempo que el sistema retiene. Si se pierde una copia, por ejemplo, como resultado de la pérdida de un nodo de almacenamiento, el objeto sigue disponible si existe una copia en otro lugar del sistema StorageGRID.

En el ejemplo siguiente, la regla make 2 copies especifica que se coloquen dos copias replicadas de cada objeto en un pool de almacenamiento que contenga tres nodos de almacenamiento.

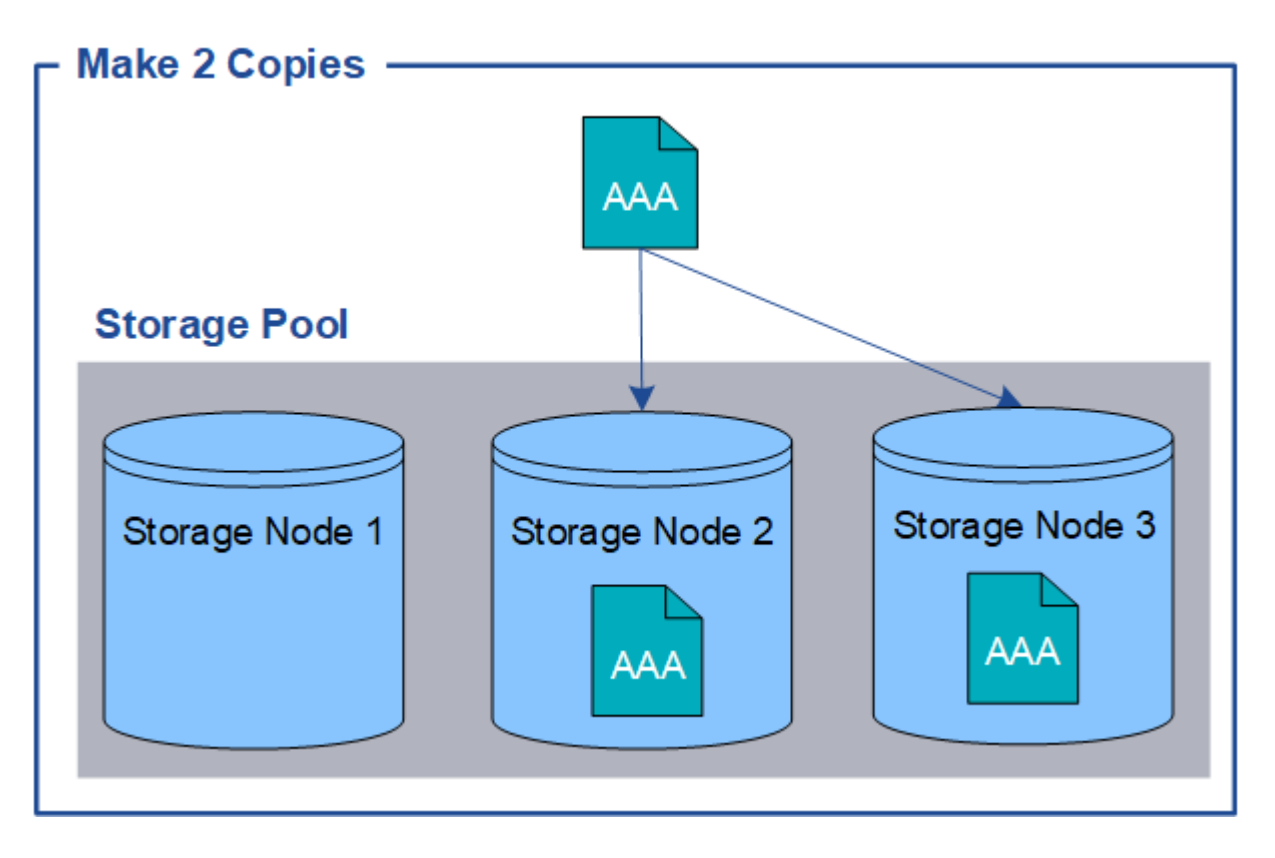

### **Codificación de borrado**

Cuando StorageGRID enlaza objetos con una regla de ILM que se configura para crear copias con código de borrado, corta los datos de objetos en fragmentos de datos, calcula fragmentos de paridad adicionales y almacena cada fragmento en un nodo de almacenamiento diferente. Cuando se accede a un objeto, se vuelve a ensamblar utilizando los fragmentos almacenados. Si un dato o un fragmento de paridad se corrompen o se pierden, el algoritmo de codificación de borrado puede recrear ese fragmento con un subconjunto de los datos restantes y fragmentos de paridad. Las reglas de ILM y los perfiles de codificación de borrado determinan el esquema de codificación de borrado utilizado.

En el siguiente ejemplo, se muestra el uso de códigos de borrado en los datos de un objeto. En este ejemplo, la regla ILM utiliza un esquema de codificación de borrado 4+2. Cada objeto se divide en cuatro fragmentos de datos iguales y dos fragmentos de paridad se calculan a partir de los datos del objeto. Cada uno de los seis fragmentos se almacena en un nodo de almacenamiento diferente en tres centros de datos para proporcionar protección de datos ante fallos de nodos o pérdidas de sitios.

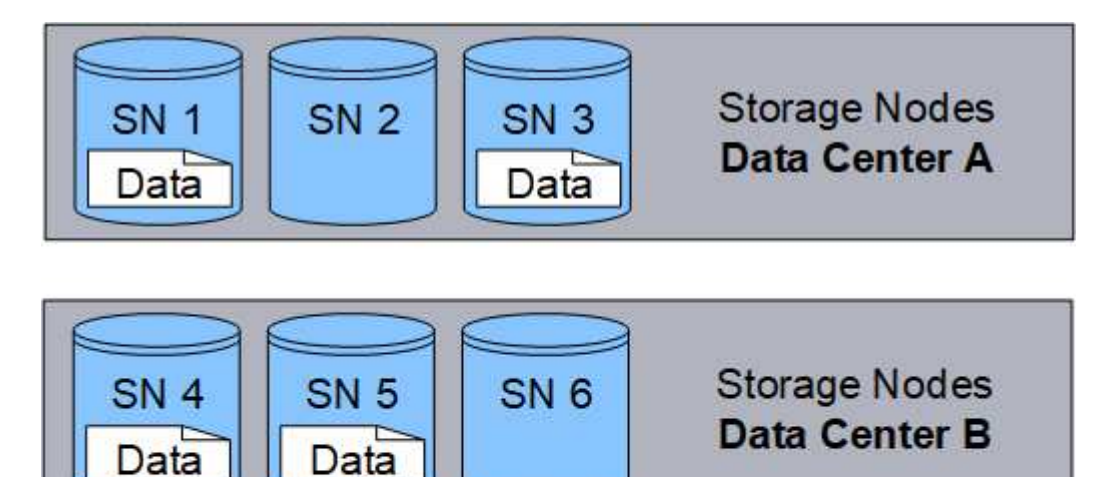

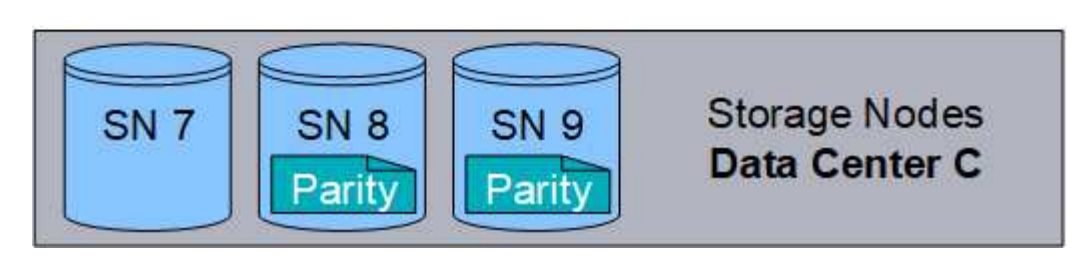

#### **Información relacionada**

["Gestión de objetos con ILM"](https://docs.netapp.com/es-es/storagegrid-115/ilm/index.html)

["Usar la gestión del ciclo de vida de la información"](https://docs.netapp.com/es-es/storagegrid-115/primer/using-information-lifecycle-management.html)

## <span id="page-4-0"></span>**La vida de un objeto**

La vida de un objeto consta de varias etapas. Cada etapa representa las operaciones que ocurren con el objeto.

La vida útil de un objeto incluye las operaciones de procesamiento, gestión de copias, recuperación y eliminación.

- **Procesamiento**: Proceso de una aplicación cliente S3 o Swift que guarda un objeto a través de HTTP en el sistema StorageGRID. En este momento, el sistema StorageGRID comienza a gestionar el objeto.
- **Gestión de copias**: El proceso de administración de copias replicadas y codificadas por borrado en StorageGRID, como se describe en las reglas de ILM de la política activa de ILM. Durante la fase de gestión de copias, StorageGRID protege los datos de objetos frente a la pérdida mediante la creación y el mantenimiento del número y el tipo especificados de copias de objetos en los nodos de almacenamiento,

en un pool de almacenamiento en cloud o en el nodo de archivado.

- **Recuperar**: Proceso de una aplicación cliente que accede a un objeto almacenado por el sistema StorageGRID. El cliente lee el objeto, que se recupera de un nodo de almacenamiento, un pool de almacenamiento de cloud o un nodo de archivado.
- **Eliminar**: El proceso de eliminar todas las copias de objetos de la cuadrícula. Los objetos se pueden eliminar como resultado de que la aplicación cliente envíe una solicitud de eliminación al sistema StorageGRID o como resultado de un proceso automático que StorageGRID realiza cuando finaliza la vida útil del objeto.

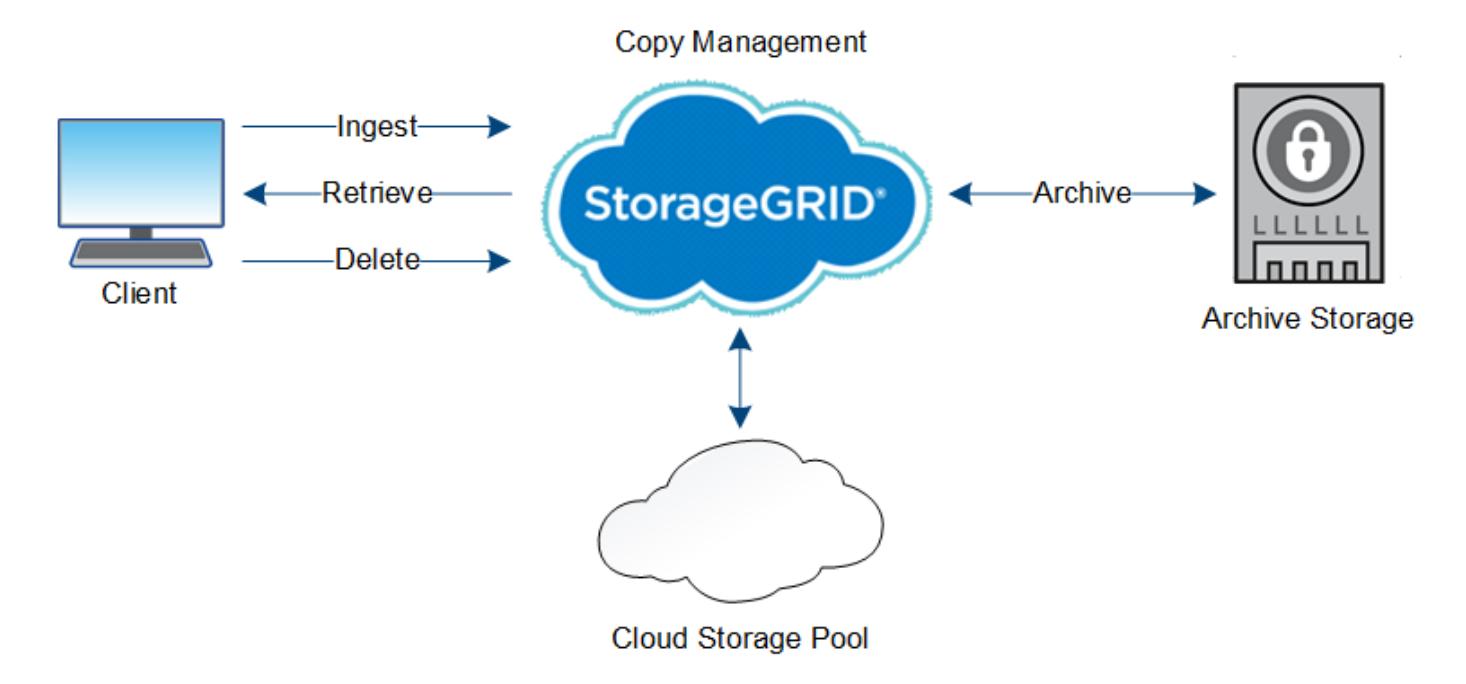

#### **Información relacionada**

["Gestión de objetos con ILM"](https://docs.netapp.com/es-es/storagegrid-115/ilm/index.html)

["Usar la gestión del ciclo de vida de la información"](https://docs.netapp.com/es-es/storagegrid-115/primer/using-information-lifecycle-management.html)

### **Flujo de datos de ingesta**

Una operación de ingesta, o guardado, consta de un flujo de datos definido entre el cliente y el sistema StorageGRID.

#### **Flujo de datos**

Cuando un cliente guarda un objeto en el sistema StorageGRID, el servicio LDR en los nodos de almacenamiento procesa la solicitud y almacena los metadatos y los datos en el disco.

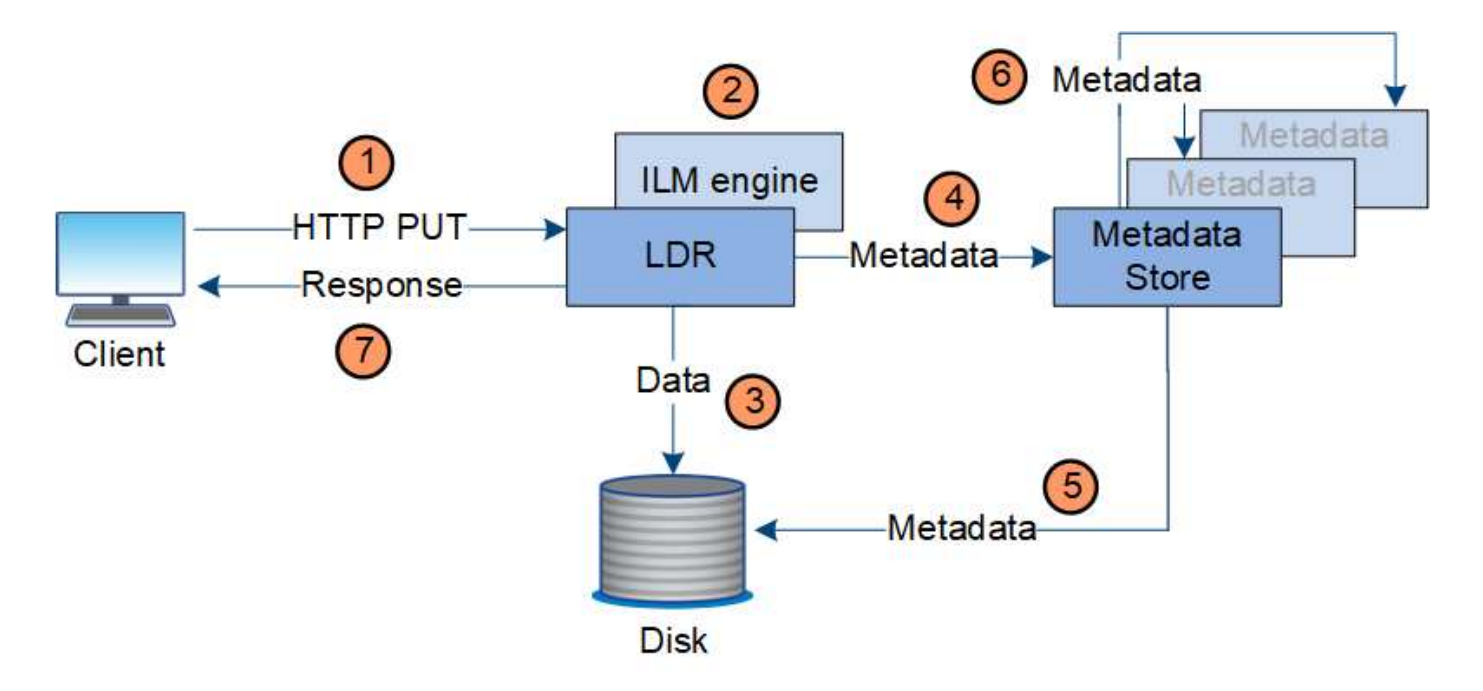

- 1. La aplicación cliente crea el objeto y lo envía al sistema StorageGRID mediante una solicitud PUT HTTP.
- 2. El objeto se evalúa según la política de ILM del sistema.
- 3. El servicio LDR guarda los datos de los objetos como una copia replicada o como una copia codificada por borrado. (El diagrama muestra una versión simplificada del almacenamiento de una copia replicada en el disco).
- 4. El servicio LDR envía los metadatos del objeto al almacén de metadatos.
- 5. El almacén de metadatos guarda los metadatos del objeto en el disco.
- 6. El almacén de metadatos propaga copias de metadatos de objetos a otros nodos de almacenamiento. Estas copias también se guardan en el disco.
- 7. El servicio LDR devuelve una respuesta HTTP 200 OK al cliente para reconocer que el objeto se ha ingerido.

#### **Gestión de copias**

Los datos de objetos se gestionan mediante la política de ILM activa y sus reglas de ILM. Las reglas de ILM hacen copias replicadas o codificadas de borrado para proteger los datos de los objetos ante pérdidas.

Es posible que sean necesarios diferentes tipos o ubicaciones de copias de objetos en distintos momentos de la vida del objeto. Las reglas de ILM se evalúan periódicamente para asegurarse de que los objetos estén ubicados según sea necesario.

El servicio LDR gestiona los datos de objetos.

#### **Protección de contenido: Replicación**

Si las instrucciones de colocación del contenido de una regla de ILM requieren copias replicadas de datos de objetos, los nodos de almacenamiento que componen el pool de almacenamiento configurado y las almacenan en disco.

#### **Flujo de datos**

El motor de gestión del ciclo de vida de la información del servicio LDR controla la replicación y garantiza que se almacene el número correcto de copias en las ubicaciones correctas y la cantidad de tiempo correcta.

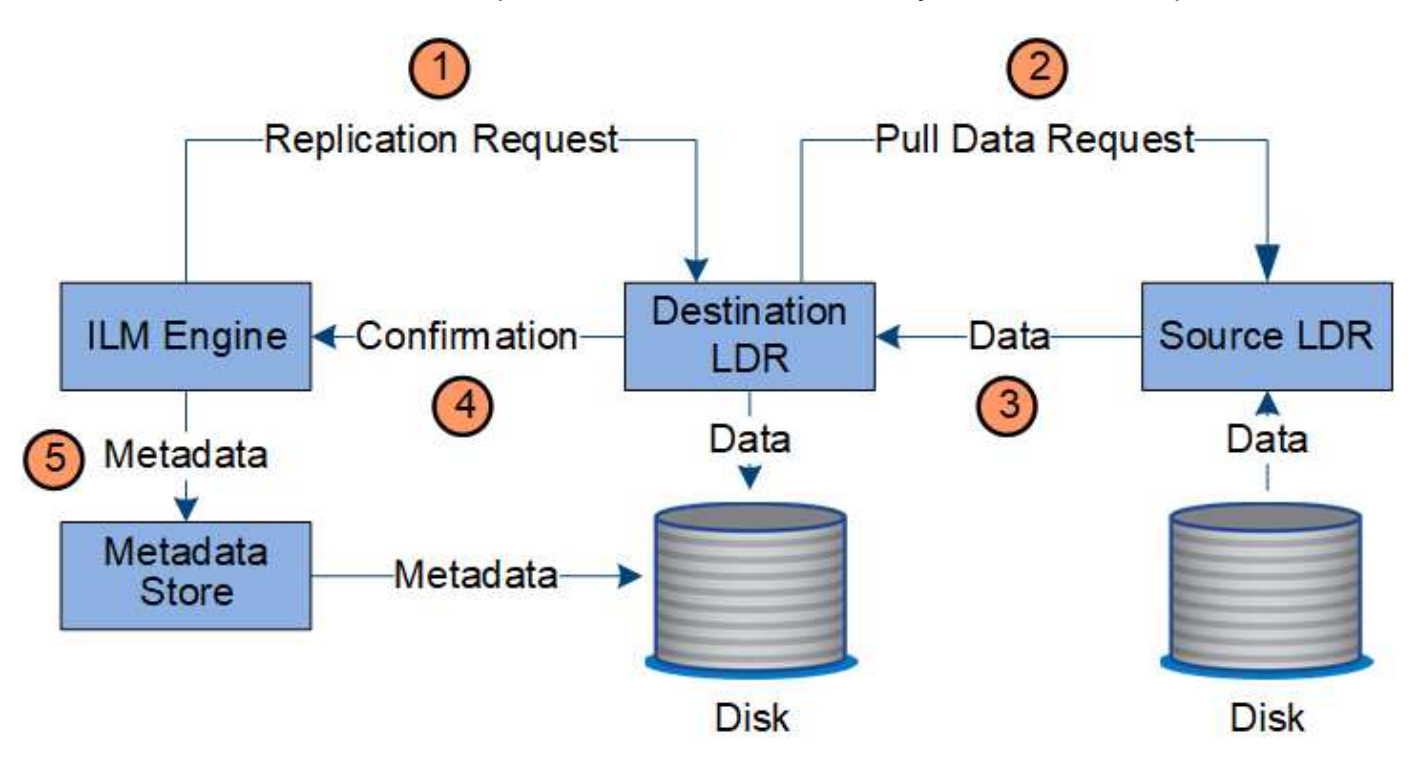

- 1. El motor de ILM consulta al servicio ADC para determinar el mejor servicio LDR de destino dentro del pool de almacenamiento especificado por la regla de ILM. A continuación, envía ese servicio LDR un comando para iniciar la replicación.
- 2. El servicio LDR de destino consulta al servicio ADC para obtener la mejor ubicación de origen. A continuación, envía una solicitud de replicación al servicio LDR de origen.
- 3. El servicio LDR de origen envía una copia al servicio LDR de destino.
- 4. El servicio LDR de destino notifica al motor de ILM que los datos del objeto se han almacenado.
- 5. El motor de ILM actualiza el almacén de metadatos con los metadatos de la ubicación de objetos.

#### **Protección de contenido: Codificación de borrado**

Si una regla de ILM incluye instrucciones para realizar copias con código de borrado de los datos de objetos, el esquema de código de borrado aplicable separa los datos de los objetos en fragmentos de datos y de paridad, y distribuye estos fragmentos en los nodos de almacenamiento configurados en el perfil de código de borrado.

#### **Flujo de datos**

El motor de ILM, que es un componente del servicio LDR, controla la codificación de borrado y garantiza que el perfil de código de borrado se aplique a los datos de objetos.

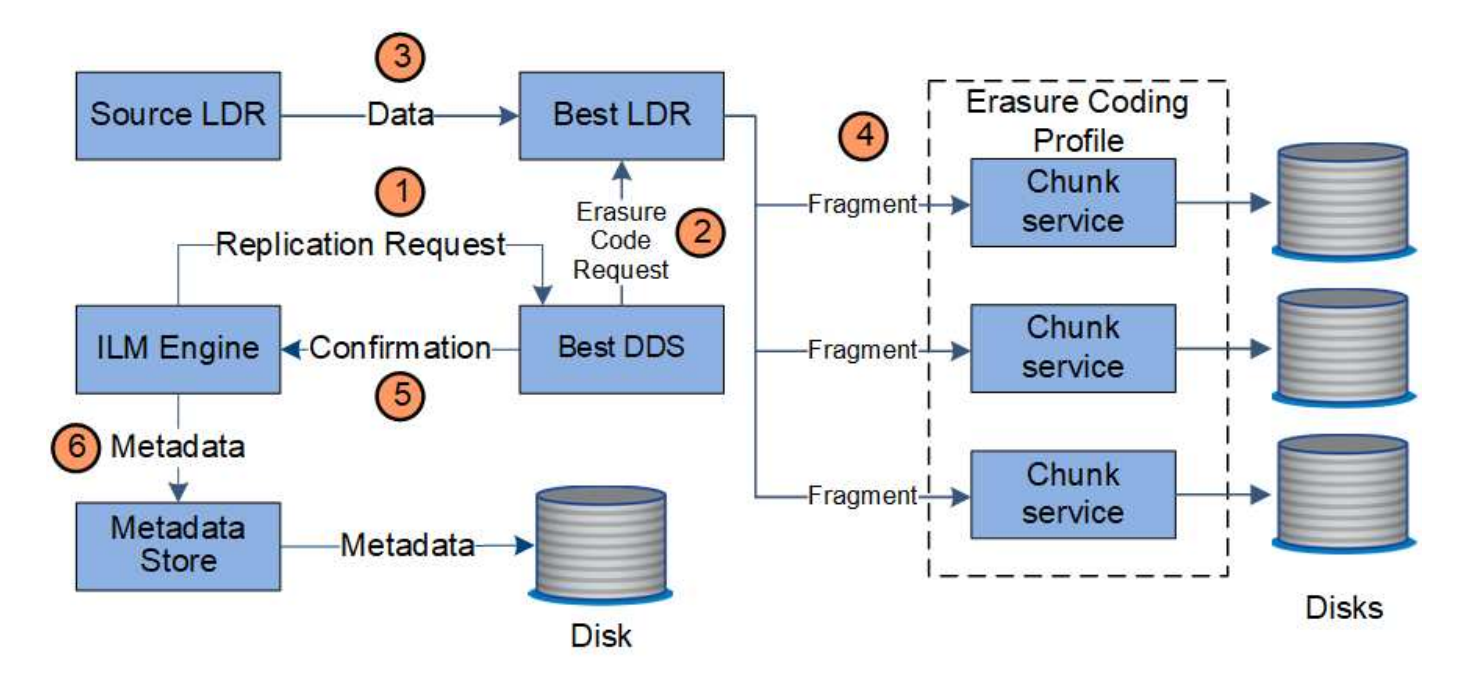

- 1. El motor ILM consulta al servicio ADC para determinar qué servicio DDS puede realizar mejor la operación de codificación de borrado. Una vez determinado, el motor de ILM envía una solicitud para "iniciar" a ese servicio.
- 2. El servicio DDS indica a un LDR que borre los datos del objeto.
- 3. El servicio LDR de origen envía una copia al servicio LDR seleccionado para codificación de borrado.
- 4. Una vez divididos en el número adecuado de fragmentos de paridad y datos, el servicio LDR distribuye estos fragmentos en los nodos de almacenamiento (servicios Chunk) que conforman el pool de almacenamiento del perfil de código de borrado.
- 5. El servicio LDR notifica al motor de ILM y confirma que los datos del objeto se han distribuido correctamente.
- 6. El motor de ILM actualiza el almacén de metadatos con los metadatos de la ubicación de objetos.

#### **Protección de contenido: Pool de almacenamiento en cloud**

Si las instrucciones de colocación del contenido de una regla de ILM requieren que se almacene una copia replicada de los datos de objetos en un Cloud Storage Pool, los datos de objetos se mueven al bloque de S3 externo o al contenedor de almacenamiento de Azure Blob que se especificó para el Cloud Storage Pool.

#### **Flujo de datos**

El motor de ILM, que es un componente del servicio LDR, y el servicio Data mover controla el movimiento de objetos a Cloud Storage Pool.

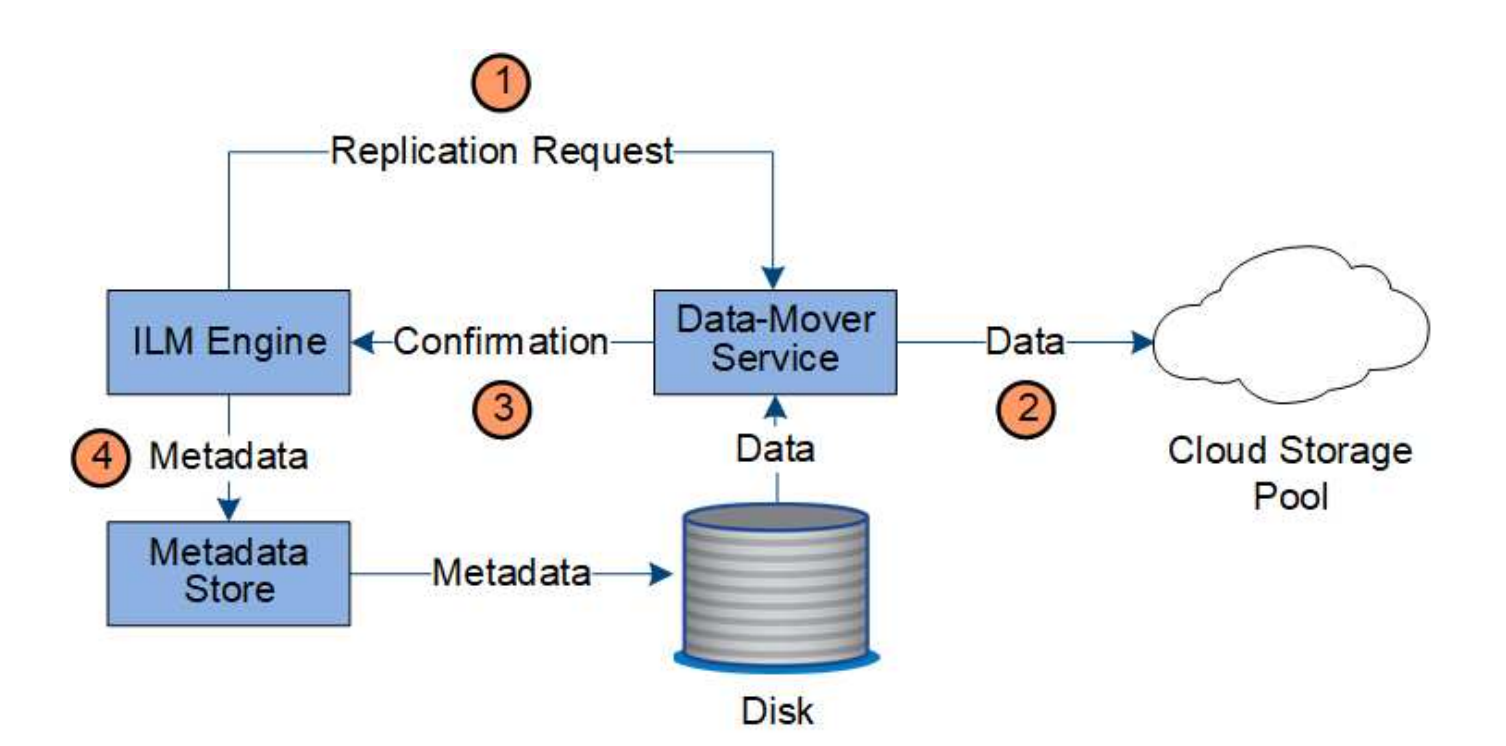

- 1. El motor de ILM selecciona un servicio Data mover para replicar en el Cloud Storage Pool.
- 2. El servicio Data mover envía los datos del objeto al Pool de almacenamiento en la nube.
- 3. El servicio Data mover notifica al motor ILM que los datos del objeto se han almacenado.
- 4. El motor de ILM actualiza el almacén de metadatos con los metadatos de la ubicación de objetos.

#### **Protección de contenido: archivo**

Una operación de archivado consta de un flujo de datos definido entre el sistema StorageGRID y el cliente.

Si la política de ILM requiere archivar una copia de datos de objeto, el motor ILM, que es un componente del servicio LDR, envía una solicitud al nodo de archivado, que a su vez envía una copia de los datos de objeto al sistema de almacenamiento de archivado objetivo.

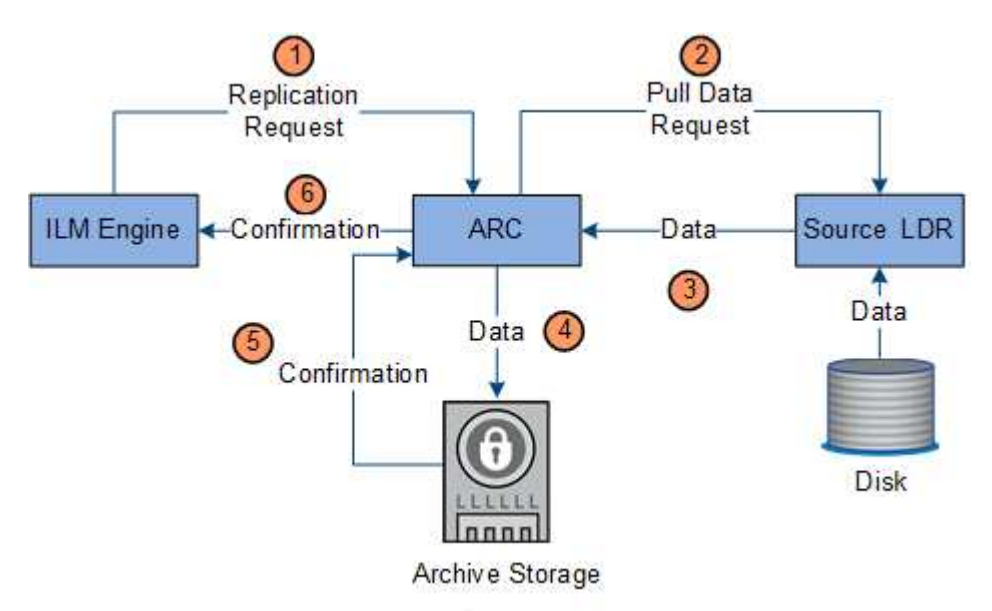

1. El motor ILM envía una solicitud al servicio ARC para almacenar una copia en los medios de archivado.

- 2. El servicio ARC consulta al servicio ADC para obtener la mejor ubicación de origen y envía una solicitud al servicio LDR de origen.
- 3. El servicio ARC recupera los datos de objeto del servicio LDR.
- 4. El servicio ARC envía los datos del objeto al destino del medio de archivado.
- 5. El medio de archivado notifica al servicio ARC que los datos del objeto se han almacenado.
- 6. El servicio ARC notifica al motor de ILM que los datos del objeto se han almacenado.

## **Recuperar el flujo de datos**

Una operación de recuperación consta de un flujo de datos definido entre el sistema StorageGRID y el cliente. El sistema utiliza atributos para realizar el seguimiento de la recuperación del objeto desde un nodo de almacenamiento o, si fuera necesario, un pool de almacenamiento en cloud o un nodo de archivado.

El servicio LDR del nodo de almacenamiento consulta el almacén de metadatos para localizar los datos del objeto y los recupera del servicio LDR de origen. Preferentemente, la recuperación se realiza desde un nodo de almacenamiento. Si el objeto no está disponible en un nodo de almacenamiento, la solicitud de recuperación se dirige a un pool de almacenamiento de cloud o a un nodo de archivado.

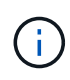

Si la única copia de objetos está en el almacenamiento AWS Glacier o el nivel Azure Archive, la aplicación cliente debe emitir una solicitud DE restauración DE objetos S3 POSTERIOR para restaurar una copia recuperable al Cloud Storage Pool.

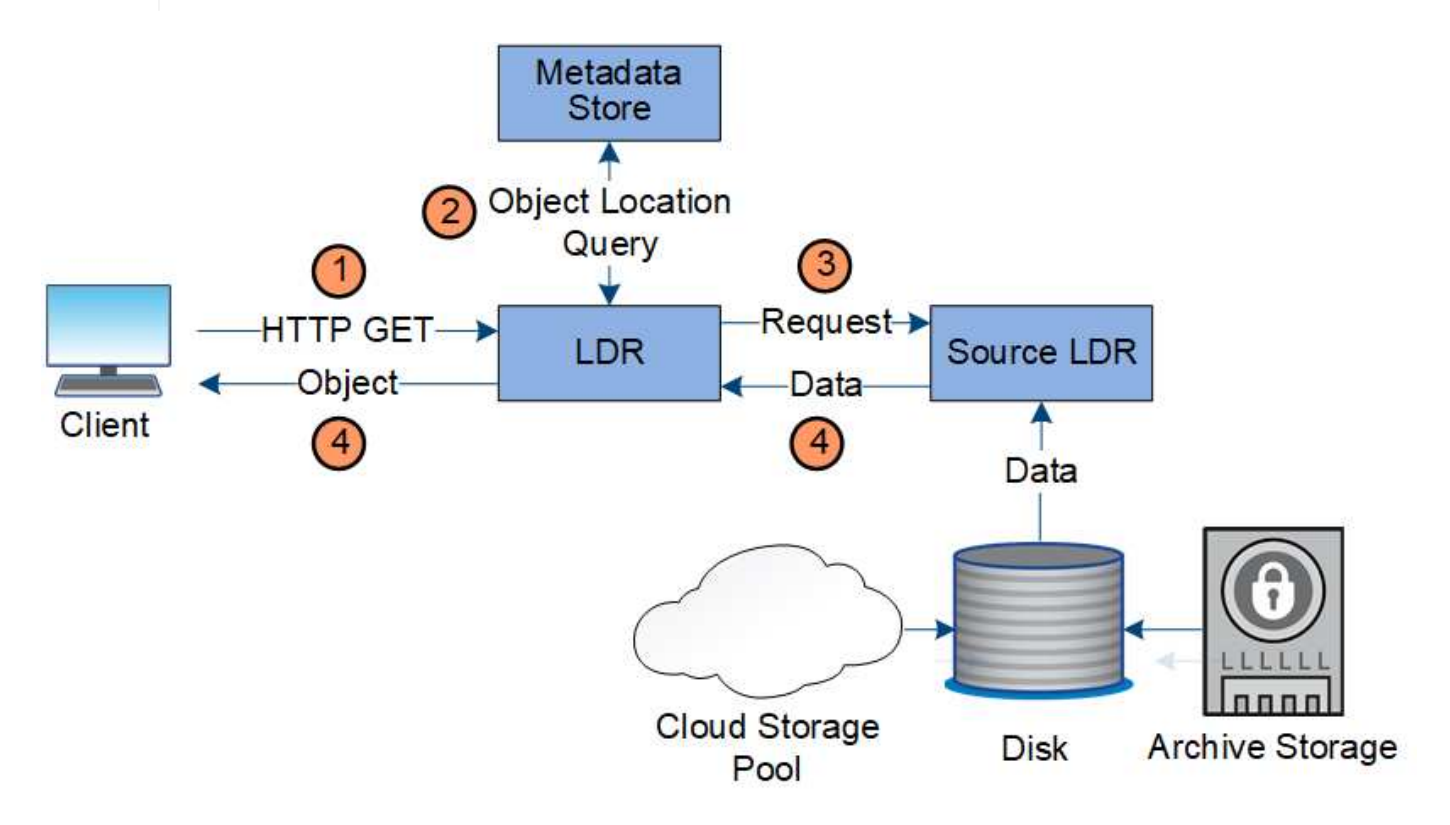

- 1. El servicio LDR recibe una solicitud de recuperación de la aplicación cliente.
- 2. El servicio LDR consulta al almacén de metadatos de la ubicación y los metadatos de los datos de objetos.
- 3. El servicio LDR reenvía la solicitud de recuperación al servicio LDR de origen.

4. El servicio LDR de origen devuelve los datos de objeto del servicio LDR consultado y el sistema devuelve el objeto a la aplicación cliente.

### **Eliminar flujo de datos**

Todas las copias de objetos se eliminan del sistema StorageGRID cuando un cliente realiza una operación de eliminación o cuando finaliza la vida útil del objeto, lo que activa su eliminación automática. Hay un flujo de datos definido para la eliminación de objetos.

#### **Suprimir jerarquía**

StorageGRID proporciona varios métodos para controlar cuándo se retienen o se eliminan objetos. Los objetos se pueden eliminar por solicitud del cliente o de forma automática. StorageGRID siempre prioriza la configuración de cualquier bloqueo de objetos S3 sobre las solicitudes de eliminación del cliente, cuya prioridad superan las instrucciones de colocación de ILM y el ciclo de vida de los bloques S3.

- **S3 Object Lock**: Si la configuración global de S3 Object Lock está habilitada para la cuadrícula, los clientes S3 pueden crear cubos con S3 Object Lock habilitado y, a continuación, utilizar la API REST de S3 para especificar la configuración de retención legal y hasta la fecha para cada versión de objeto añadida a ese bloque.
	- Cualquier método no puede eliminar una versión de objeto que esté bajo una retención legal.
	- Antes de que se alcance la fecha de retención de una versión de objeto, dicha versión no se puede eliminar mediante ningún método.
	- Los objetos en bloques con bloqueo de objetos S3 activado quedan retenidos por ILM "'eternamente'". Sin embargo, una vez alcanzada la fecha de retención hasta la fecha, una solicitud de cliente puede eliminar una versión de objeto o la expiración del ciclo de vida de la cuchara.
- **Solicitud de eliminación de cliente**: Un cliente S3 o Swift puede emitir una solicitud de eliminación de objeto. Cuando un cliente elimina un objeto, todas las copias del objeto se quitan del sistema StorageGRID.
- **Ciclo de vida de bloque S3**: Los clientes S3 pueden agregar una configuración de ciclo de vida a sus bloques que especifica una acción de caducidad. Si existe un ciclo de vida de un bloque, StorageGRID elimina automáticamente todas las copias de un objeto cuando se cumple la fecha o el número de días especificados en la acción Expiración, a menos que el cliente elimine primero el objeto.
- **Instrucciones de colocación de ILM**: Suponiendo que el bloque no tiene habilitado el bloqueo de objetos S3 y que no hay un ciclo de vida de bloque, StorageGRID elimina automáticamente un objeto cuando finaliza el último período de tiempo de la regla ILM y no se especifican más colocaciones para el objeto.

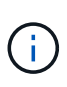

La acción de caducidad en un ciclo de vida de bloque de S3 siempre anula la configuración de ILM. Como resultado, es posible que un objeto se conserve en la cuadrícula aunque hayan caducado las instrucciones de gestión del ciclo de vida de la información relativas a la ubicación del objeto.

#### **Flujo de datos para eliminaciones de clientes**

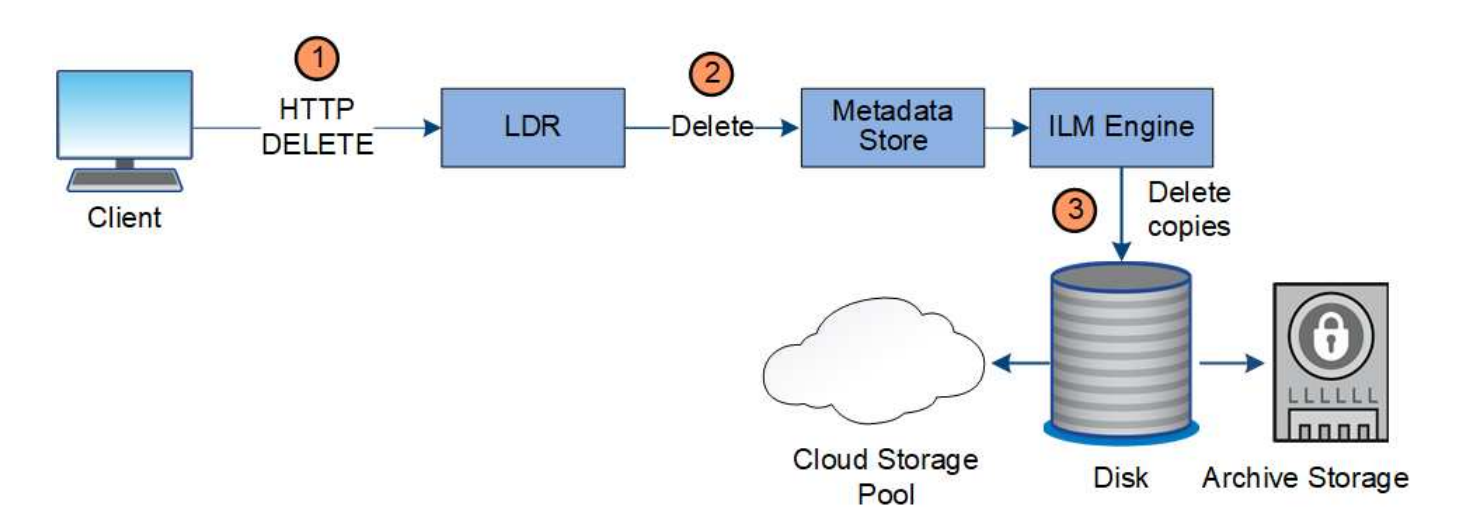

- 1. El servicio LDR recibe una solicitud de eliminación de la aplicación cliente.
- 2. El servicio LDR actualiza el almacén de metadatos para que el objeto se parezca eliminado a las solicitudes del cliente e indica al motor de ILM que elimine todas las copias de los datos de los objetos.
- 3. El objeto se elimina del sistema. El almacén de metadatos se actualiza para eliminar los metadatos del objeto.

#### **El flujo de datos para eliminaciones de ILM**

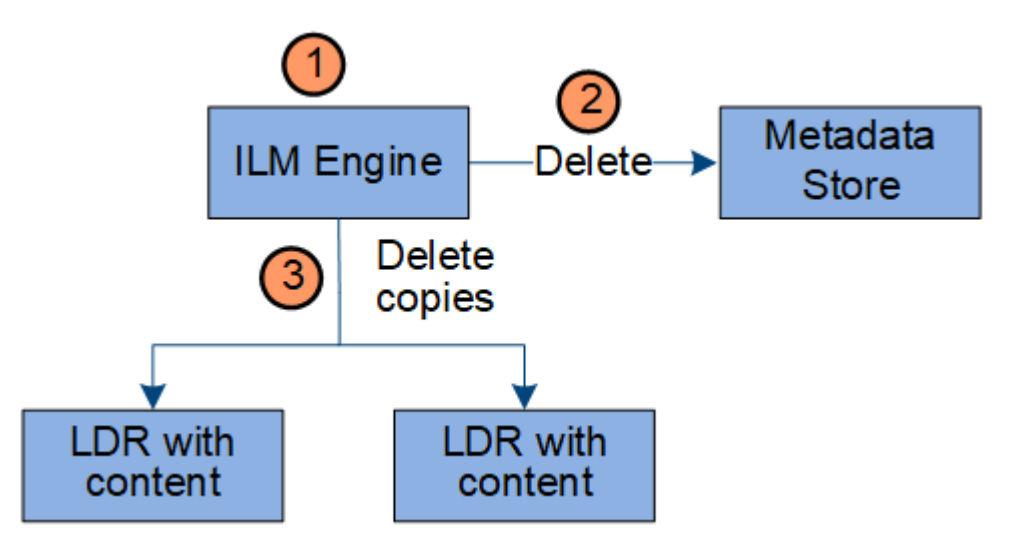

- 1. El motor de ILM determina que el objeto debe eliminarse.
- 2. El motor de ILM notifica al almacén de metadatos. El almacén de metadatos actualiza los metadatos del objeto para que el objeto se vea eliminado a las solicitudes del cliente.
- 3. El motor de ILM elimina todas las copias del objeto. El almacén de metadatos se actualiza para eliminar los metadatos del objeto.

#### **Información de copyright**

Copyright © 2024 NetApp, Inc. Todos los derechos reservados. Imprimido en EE. UU. No se puede reproducir este documento protegido por copyright ni parte del mismo de ninguna forma ni por ningún medio (gráfico, electrónico o mecánico, incluidas fotocopias, grabaciones o almacenamiento en un sistema de recuperación electrónico) sin la autorización previa y por escrito del propietario del copyright.

El software derivado del material de NetApp con copyright está sujeto a la siguiente licencia y exención de responsabilidad:

ESTE SOFTWARE LO PROPORCIONA NETAPP «TAL CUAL» Y SIN NINGUNA GARANTÍA EXPRESA O IMPLÍCITA, INCLUYENDO, SIN LIMITAR, LAS GARANTÍAS IMPLÍCITAS DE COMERCIALIZACIÓN O IDONEIDAD PARA UN FIN CONCRETO, CUYA RESPONSABILIDAD QUEDA EXIMIDA POR EL PRESENTE DOCUMENTO. EN NINGÚN CASO NETAPP SERÁ RESPONSABLE DE NINGÚN DAÑO DIRECTO, INDIRECTO, ESPECIAL, EJEMPLAR O RESULTANTE (INCLUYENDO, ENTRE OTROS, LA OBTENCIÓN DE BIENES O SERVICIOS SUSTITUTIVOS, PÉRDIDA DE USO, DE DATOS O DE BENEFICIOS, O INTERRUPCIÓN DE LA ACTIVIDAD EMPRESARIAL) CUALQUIERA SEA EL MODO EN EL QUE SE PRODUJERON Y LA TEORÍA DE RESPONSABILIDAD QUE SE APLIQUE, YA SEA EN CONTRATO, RESPONSABILIDAD OBJETIVA O AGRAVIO (INCLUIDA LA NEGLIGENCIA U OTRO TIPO), QUE SURJAN DE ALGÚN MODO DEL USO DE ESTE SOFTWARE, INCLUSO SI HUBIEREN SIDO ADVERTIDOS DE LA POSIBILIDAD DE TALES DAÑOS.

NetApp se reserva el derecho de modificar cualquiera de los productos aquí descritos en cualquier momento y sin aviso previo. NetApp no asume ningún tipo de responsabilidad que surja del uso de los productos aquí descritos, excepto aquello expresamente acordado por escrito por parte de NetApp. El uso o adquisición de este producto no lleva implícita ninguna licencia con derechos de patente, de marcas comerciales o cualquier otro derecho de propiedad intelectual de NetApp.

Es posible que el producto que se describe en este manual esté protegido por una o más patentes de EE. UU., patentes extranjeras o solicitudes pendientes.

LEYENDA DE DERECHOS LIMITADOS: el uso, la copia o la divulgación por parte del gobierno están sujetos a las restricciones establecidas en el subpárrafo (b)(3) de los derechos de datos técnicos y productos no comerciales de DFARS 252.227-7013 (FEB de 2014) y FAR 52.227-19 (DIC de 2007).

Los datos aquí contenidos pertenecen a un producto comercial o servicio comercial (como se define en FAR 2.101) y son propiedad de NetApp, Inc. Todos los datos técnicos y el software informático de NetApp que se proporcionan en este Acuerdo tienen una naturaleza comercial y se han desarrollado exclusivamente con fondos privados. El Gobierno de EE. UU. tiene una licencia limitada, irrevocable, no exclusiva, no transferible, no sublicenciable y de alcance mundial para utilizar los Datos en relación con el contrato del Gobierno de los Estados Unidos bajo el cual se proporcionaron los Datos. Excepto que aquí se disponga lo contrario, los Datos no se pueden utilizar, desvelar, reproducir, modificar, interpretar o mostrar sin la previa aprobación por escrito de NetApp, Inc. Los derechos de licencia del Gobierno de los Estados Unidos de América y su Departamento de Defensa se limitan a los derechos identificados en la cláusula 252.227-7015(b) de la sección DFARS (FEB de 2014).

#### **Información de la marca comercial**

NETAPP, el logotipo de NETAPP y las marcas que constan en <http://www.netapp.com/TM>son marcas comerciales de NetApp, Inc. El resto de nombres de empresa y de producto pueden ser marcas comerciales de sus respectivos propietarios.